### Задачи на НИР

*Коровин Алексей Академический Университет*

## Chrome Tree-like history

Плагин для Google Chrome для удобного просмотра истории в виде дерева.

Сейчас дерево отображается в виде списка всех посещенных страниц. В памяти человека обычно лежит дерево действий, которое привело нас на страницу:

#### ➔ Открыл Гугл

- ◆ Поискал "магистратура для гениев"
	- Зашёл на сайт Академического университета
		- Перешел на список вопросов к экзамену
	- Поискал "как сварить макароны"
		- Перешел на кулинарный сайт "Пышечка"
- ➔ Открыл Вконтакте

# VS debugger

Написать игрушечный дебаггер для Visual Studio и реализовать функциональность цепочки брейкпоинтов.

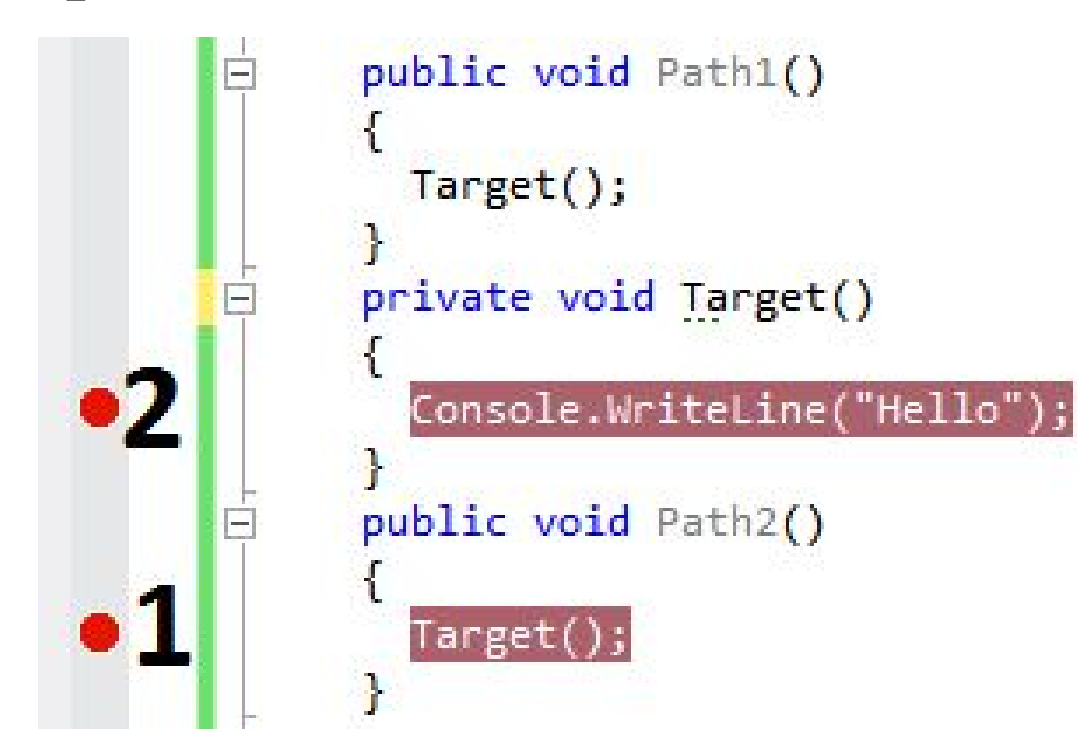

### Audio / text book reader

Используя библиотеки работы с языком и библиотеки распознавания голоса реализовать механизм синхронизации позиции чтения между аудио-книгой и электронной книгой.

Еду в метро - читаю с экрана, выхожу на улицу и переключаю на аудио-книгу и слушаю с того же места, где закончил читать (с точностью до главы / страницы / абзаца / слова?).

В случае головокружительного успеха реализовать плагин к существующей программечиталке.